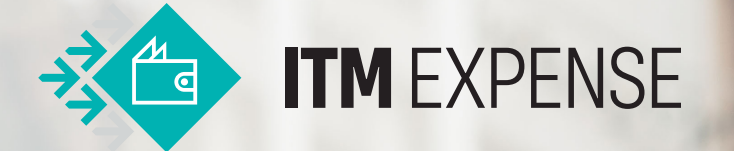

## **DIE INTEGRIERTE EXPENSES-APP FÜR SAP** Business

Mit der Expenses-App können Sie Verwaltungsarbeit minimieren und sich ganz auf die Produktivität Ihrer MitarbeiterInnen konzentrieren. Die vollständig integrierte App ermöglicht es Benutzern, Ausgaben jeweils unter individueller Kategorie und Währung offline einzureichen und die Daten jederzeit zu synchronisieren.

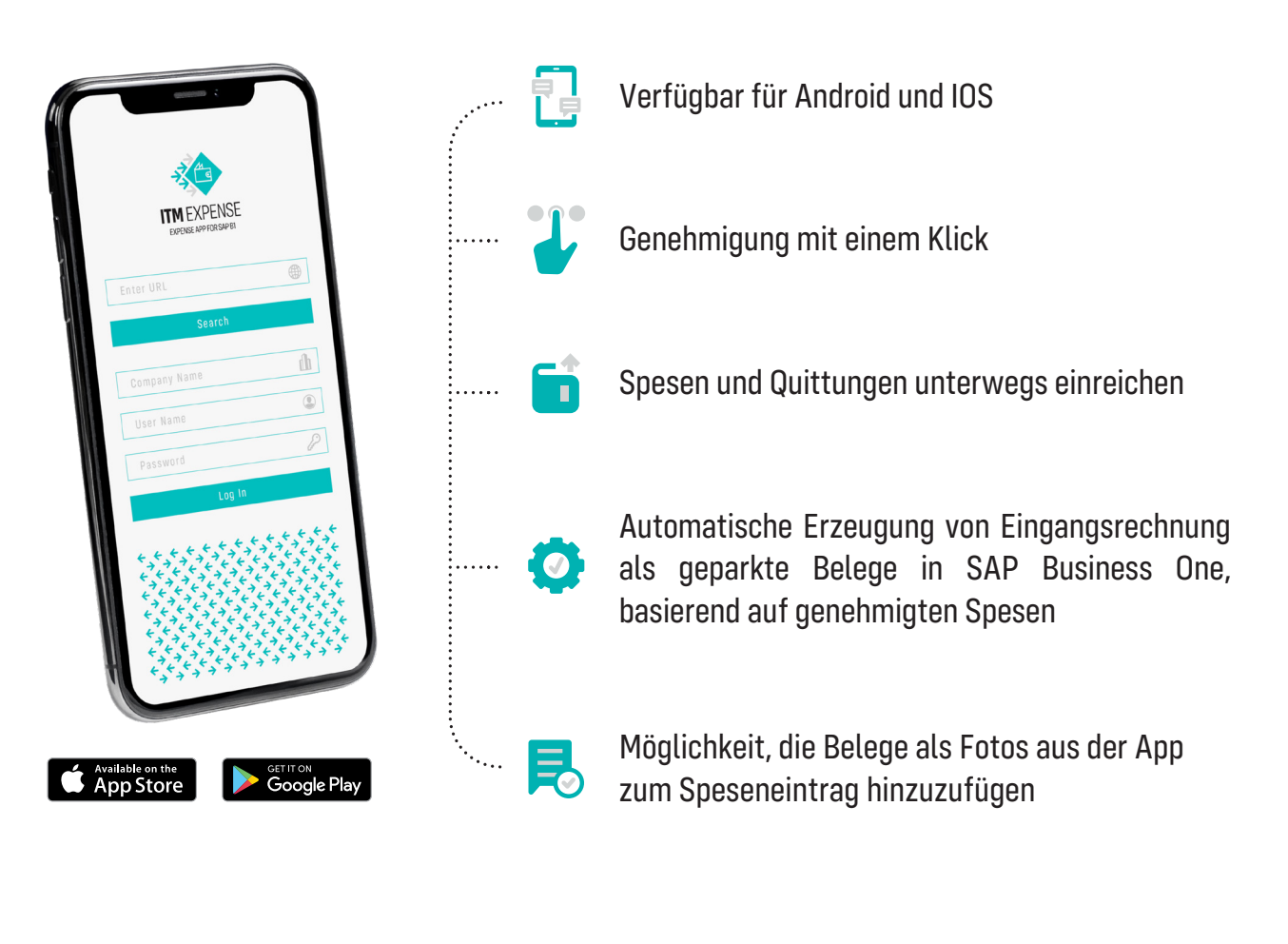

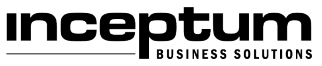

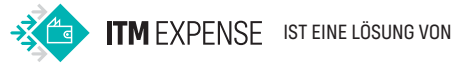

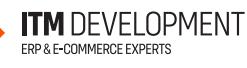

www.itm-development.com